# Indice General

 $\mathcal{I}$ 

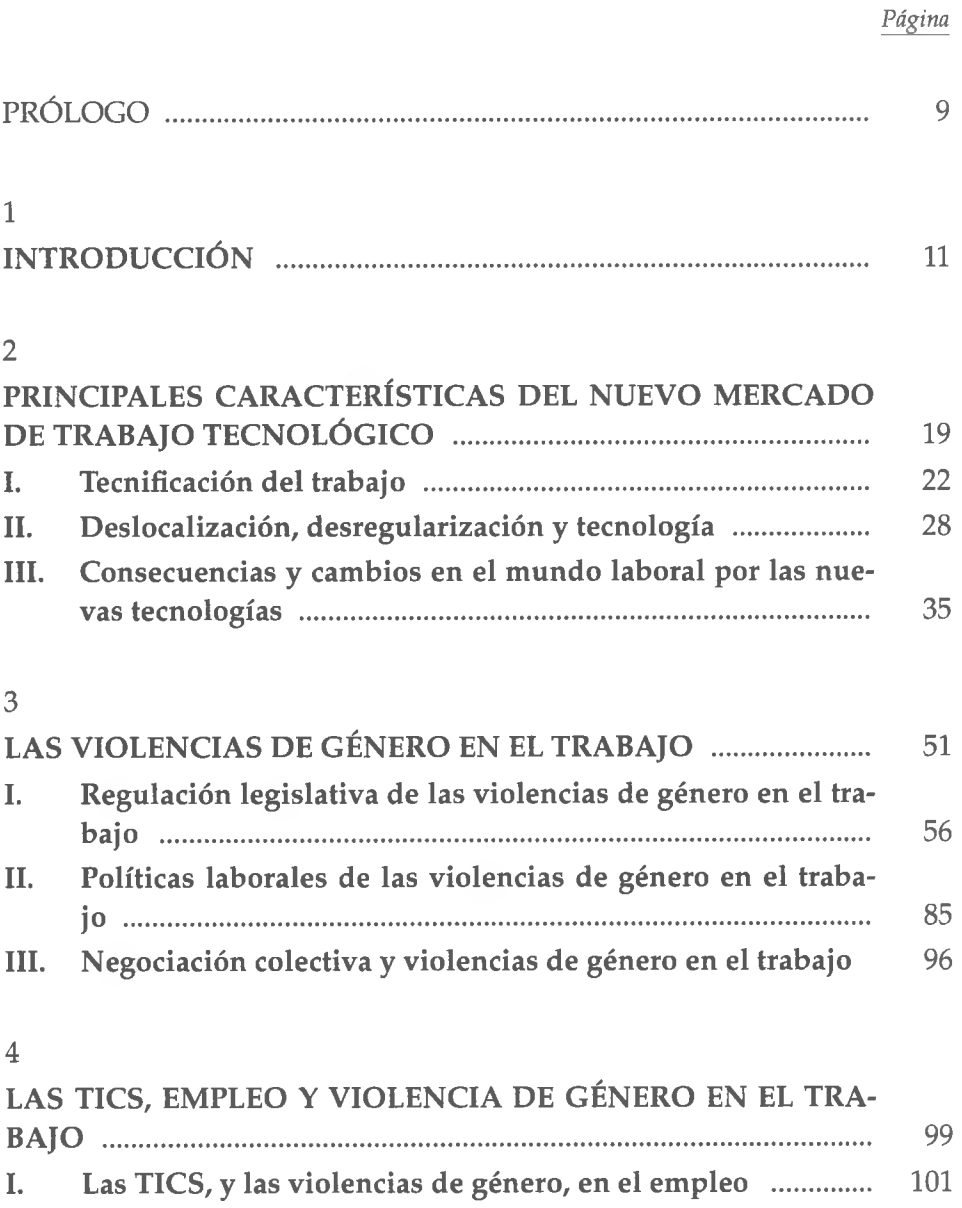

#### *Página*

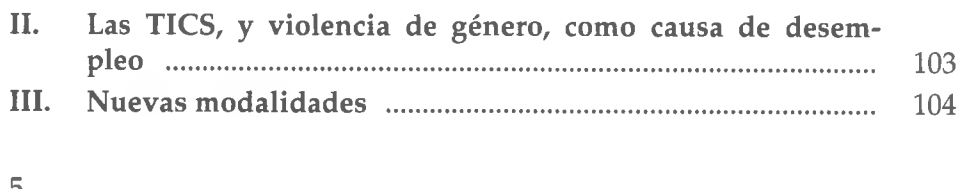

#### **5**

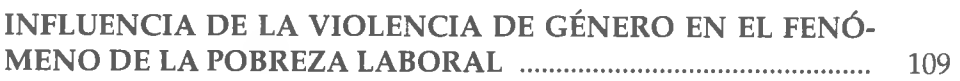

### **6**

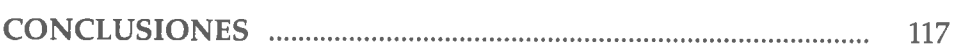

## **7**

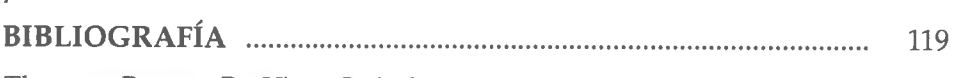

*Thomson Reuters ProView. Guía de uso*

**1900**